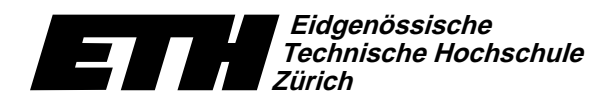

Ecole polytechnique fédérale de Zurich Politecnico federale di Zurigo Swiss Federal Institute of Technology Zurich

Institut für theoretische Informatik Dr. J. Giesen

22. Dezember 2004

WS04/05

# Informatik I für D-ITET

Serie 10

URL: http://www.ti.inf.ethz.ch/ew/courses/inf1-ITET/

### Aufgabe 1 (12 Punkte)

Schreiben Sie ein Programm, das Bubblesort und Quicksort visualisiert. Verwenden Sie hierbei folgende Typen:

typedef std::pair<unsigned int,unsigned int> Pair; typedef std::vector<Pair> Vec: typedef Vec::iterator  $It:$ 

Der Typ std:: pair<T1, T2> ist in der Bibliothek <utility> definiert. Er repräsentiert ein geordnetes Paar, dessen erste Komponente vom Typ T1 und dessen zweite Komponente vom Typ T2 ist. Für eine Variable t vom Typ std::pair<T1,T2> bezeichnet man mit t.first die erste Komponente und mit t. second die zweite Komponente. Auf Paaren sind die gewohnten Ordnungsrelationen <, <=, >, etc. definiert, und zwar als lexikographische Operationen: Ausschlaggebend ist zunächst die erste Komponente; nur im Fall, dass hier Gleichheit herrscht, wird in der zweiten Komponente verglichen.

In dieser Übung sollen Sie einen Vektor von Zahlen sortieren. Diese Zahlen werden in der ersten Komponente der Einträge eines Vektors v vom Typ Vec repräsentiert. Die zweite Komponente eines jeden Eintrags gibt dessen Position im Vektor an; d.h. es gilt immer  $v[i]$ . second==i, für alle  $0 \le i \le v$ . size(). Die explizite Darstellung dieser Information erleichtert die im folgenden beschriebene graphische Ausgabe.

Graphische Ausgabe: Ein Vektor ganzer Zahlen kann als sogenanntes Balkendiagramm graphisch dargestellt werden: Für jeden Wert v [i] zeichnet man in Spalte i (==v[i]. second) eine Linie der Höhe v [i]. first, d.h. eine Linie  $(i, 0) \rightarrow (i, v[i] . first)$ .

Erstellen Sie eine Funktion draw segment (int x, int y), die in Spalte x eine Linie der Höhe y zeichnet. Desweiteren schreiben Sie eine Funktion graphic\_swap(It a, It b), welche sowohl die Einträge (\*a).first und (\*b).first als auch die entsprechenden Balken im Balkendiagramm vertauscht.

Der Programmablauf gliedert sich wie folgt.

Eingabe: Lesen Sie zu Beginn des Programms einen Initialwert für den Zufallszahlengenerator (siehe Serie 5) ein und fragen Sie, ob Quicksort oder Bubblesort verwendet werden soll.

Initialisierung: Dann fügen Sie in v die Zahlen 0 bis 511 ein. (Genauergesagt die Paare (i, i), für  $0 \le$  $i < 511$ .) Dabei zeichnen Sie auch das entsprechende Balkendiagramm ins Fenster if et: : wio. Nachdem der initialisierte Vektor einmal im Fenster dargestellt wurde, sollte er nur noch mittels der Funktion graphic\_swap verändert werden. So ist sichergestellt, dass das Balkendiagramm korrekt ist.

Permutation: Im nächsten Schritt permutieren Sie v zufällig (siehe Serie 9).

Sortieren: Je nach Benutzereingabe wird v entweder per Quicksort oder Bubblesort sortiert.

Ende: Am Programmende sollte auf einen Mausclick ins Fenster gewartet werden, damit das Fenster nicht unvermittelt geschlossen wird.

Zur Lösung der Aufgabe verwenden Sie die Funktionen aus der Vorlesung bzw. den vorangegangenen Übungen sowie die Graphik-Bibliothek <IFET/window>, die Sie im Rahmen von Serie 5 installiert haben.

Abgabe: Aufgabe 1 (freiwillig): bis 17. Januar 2005, 12.00 Uhr, per Email. Am 10. Januar 2005 wird es eine Schnellübung geben!

### Eidgenössische Technische Hochschule Zürich

Institut für theoretische Informatik Dr. J. Giesen

### Informatik I:

#### Programm: guicksort.C

// Programm: quicksort.C<br>// Sortieren eines Vektors von Zahlen mittels Quicksort. #include <iostream>

#include \iosuredmy<br>#include <cassert><br>#include <vector><br>#include <algorithm> #include <IFET/math.h>

typedef std::vector<unsigned int> Vec; typedef Vec::iterator It; typedef Vec::const\_iterator  $Cit:$ 

namespace ifet {

It split(It b, It e)<br>// PRE: [b,e) ist ein nichtleerer gueltiger range. // POST: Die Elemente in [b,e) wurden permutiert.<br>
// POST: Die Elemente in [b,e) wurden permutiert.<br>
// Rueckgabewert ist ein s aus [b,e), so dass<br>
// fuer alle i in [b,s): v[i] <= pivot,  $\frac{77}{11}$ There are in Into, so it is proved that fight the function of the function of the function of the function of  $\theta$  is the set of  $\theta$  is a set of  $\theta$  is a set of  $\theta$  is a set of  $\theta$  is a set of  $\theta$  is a set of  $\theta$  is  $\overline{\prime}$  $\prime$  $\frac{1}{\ell}$  $\overline{f}$  $\text{assert}(b := e);$ <br>It i = b; for (It j = ++i; j != e; ++j)<br>
for (It j = ++i; j != e; ++j)<br>
// Invariante: \*[b,i) <= \*b && \*[i,j) > \*b.<br>
if (\*j <= \*b) std::swap(\*(i++), \*j); // Tausche das Pivot-Element in die richtige Position<br>// (am Ende des ersten Blocks)  $\mathtt{std::swap}(\ast\mathtt{b},\ \ast\mathtt{-i});$ return i:  $} // split(b, e)$ void quicksort(It b, It e)<br>// PRE: [b,e) ist ein gueltiger range.<br>// POST: Die Elemente in [b,e) sind aufsteigend sortiert.  $\mathbf{f}$ if  $(b == e)$  return;<br>It mid = ifet::split(b, e); ifet::quicksort(b, mid);<br>ifet::quicksort(++mid, e);  $}$  // quicksort(b, e) } // namespace ifet

 $int \text{main}()$ Vec v; for (int i = 0; i < 5; ++i) {<br>
v.push back(2\*i);  $v. push\_back(9-2*i);$  $\overline{\mathbf{a}}$ //  $\text{v} = (0, 9, 2, 7, 4, 5, 6, 3, 8, 1)$ 

// Ausgabe von v<br>std::cout << "v = (";<br>for (Cit i = v.begin(); i != v.end(); ++i)<br>std::cout << \*i << " ";<br>std::cout << " " < \* std::endl;

// Sortieren

ifet::quicksort(v.begin(), v.end()); for  $(It i = v.\text{begin}(), i != v.\text{end}(), i++)$ <br>std::cout << \*i << " "; std::cout << std::endl;

```
return 0\overline{\mathbf{r}}
```
Ecole polytechnique fédérale de Zurich Politecnico federale di Zurigo Swiss Federal Institute of Technology Zurich

22. Dezember 2004

## **Material aus der Vorlesung**

#### Programm: bubblesort.h.

// Programm: bubblesort.h // Sortieren eines Vektors von Zahlen mittels Bubblesort.

namespace ifet { void bubble\_sort(It b, It e)<br>// PRE: [b,e) ist ein gueltiger range. // POST: Die Elemente in [b,e) sind aufsteigend sortiert.<br>{ // Wurden im aktuellen Durchlauf zwei Elemente getauscht? bool swapped = true;<br>while (b != e && swapped) {<br>swapped = false; swapped = raise,<br>It prev = b;<br>It cur = prev;<br>while (++cur != e) {<br>if (\*cur < \*prev) {

 $\begin{minipage}{.4\textwidth} \begin{minipage}{.4\textwidth} \centering \begin{minipage}{.4\textwidth} \centering \end{minipage} \begin{minipage}{.4\textwidth} \centering \begin{minipage}{.4\textwidth} \centering \end{minipage} \begin{minipage}{.4\textwidth} \centering \begin{minipage}{.4\textwidth} \centering \end{minipage} \begin{minipage}{.4\textwidth} \centering \end{minipage} \begin{minipage}{.4\textwidth} \centering \begin{minipage}{.4\textwidth} \centering \centering \end{minipage} \begin{minipage}{.4\textwidth} \centering \end{minipage} \begin$ 

 $prev = cur;$ 

.<br>// Das letzte Element ist jetzt auf jeden Fall korrekt:  $--e:$ 

 $}$ // bubble\_sort(b, e)

} // namespace ifet